# **TUGAS AKHIR**

# **PENENTUAN NILAI EKIVALEN MOBIL PENUMPANG MENGGUNAKAN PERANGKAT LUNAK PTV VISSIM**

**Diajukan Sebagai Salah Satu Syarat Untuk Mendapatkan Gelar Sarjana Teknik Pada Program Studi Teknik Sipil Fakultas Teknik Universitas Sriwijaya**

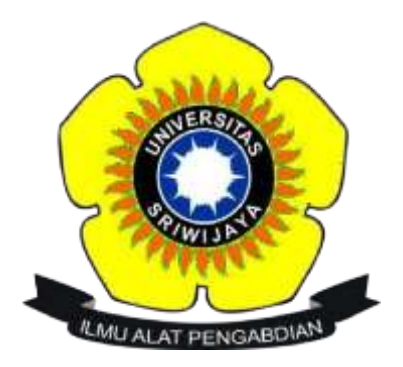

# **ANNISA SUSILA PUTRI SYAHLENDRA 03011382025120**

# **PROGRAM STUDI TEKNIK SIPIL JURUSAN TEKNIK SIPIL DAN PERENCANAAN FAKULTAS TEKNIK UNIVERSITAS SRIWIJAYA**

**2024**

### PERNYATAAN INTEGRITAS

Yang bertanda tangan di bawah ini:

Nama: Annisa Susila Putri Syahlendra

NIM : 03011382025120

Judul : Penentuan Nilai Ekivalen Mobil Penumpang Menggunakan Perangkat Lunak PTV VISSIM

Menyatakan bahwa Tugas Akhir saya merupakan hasil karya sendiri didampingi tim pembimbing dan bukan hasil penjiplakan/plagiat. Apabila ditemukan unsur penjiplakan/plagiat dalam Tugas Akhir ini, maka saya bersedia menerima sanksi akademik dari Universitas Sriwijaya sesuai aturan yang berlaku.

Demikian, pernyataan ini saya buat dalam keadaan sadar dan tanpa ada paksaaan dari siapapun.

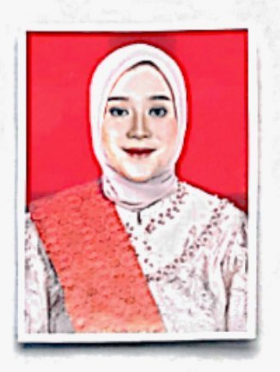

Palembang, Mei 2024

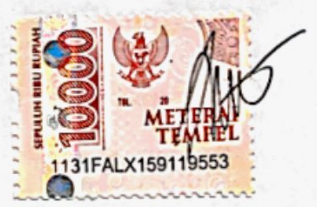

ANNISA SUSILA PUTRI SYAHLENDRA NIM.03011382025120

### **HALAMAN PENGESAHAN**

# PENENTUAN NILAI EKIVALEN MOBIL PENUMPANG MENGGUNAKAN PERANGKAT **LUNAK PTV VISSIM**

### **TUGAS AKHIR**

Diajukan Sebagai Salah Satu Syarat Untuk Mendapatkan Gelar Sarjana Teknik

Oleh:

#### ANNISA SUSILA PUTRI SYAHLENDRA

03011382025120

Palembang, Mei 2024 Diperiksa dan disetujui oleh, **Dosen Pembimbing** 

Dr. Edi Kadarsa, S.T., M.T. NIP. 197311032008121003

Mengetahui/Menyetujui Ketua Jurusan-Teknik Sipil dan Perencanaan saloma, S.T.,M.T. NIP. 197610312002122001

### **HALAMAN PERSETUJUAN**

Karya tulis ilmiah berupa Tugas Akhir ini dengan judul "Penentuan Nilai Ekivalen Mobil Penumpang Menggunakan Perangkat Lunak PTV VISSIM" yang disusun oleh Annisa Susila Putri Syahlendra, 03011382025120 telah dipertahankan di hadapan Tim Penguji Karya Ilmiah Fakultas Teknik Universitas Sriwijaya pada tanggal 3 Mei 2024.

Palembang, 3 Mei 2024 Tim Penguji Karya Ilmiah berupa Tugas Akhir

Ketua:

Dr. Edi Kadarsa, S.T., M.T.  $1.$ NIP. 197311032008121003

 $\overline{C}$  $\mathcal{E}$ 

Anggota:

Dr. Melawaty Agustien, S.Si., M.T.  $2.$ NIP. 197408151999032003

Metango

 $\overline{(\ }$ 

 $\overline{)}$ 

Mengetahui, **Dekan Fakultas Teknik** 

Prof. Dr. Eng. Ir. H. Joni Arliansyah, M.T. NIP. 196706151995121002

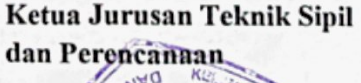

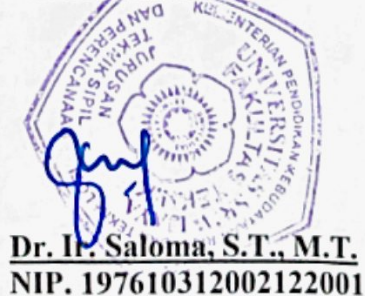

### PERNYATAAN PERSETUJUAN PUBLIKASI

Yang bertanda tangan di bawah ini:

Nama: Annisa Susila Putri Syahlendra

NIM : 03011382025120

Judul : Penentuan Nilai Ekivalen Mobil Penumpang Menggunakan Perangkat Lunak PTV VISSIM

Memberikan izin kepada Pembimbing dan Universitas Sriwijaya untuk mempublikasikan hasil penelitian saya untuk kepentingan akademik apabila dalam waktu satu tahun tidak mempublikasikan karya penelitian saya. Dalam kasus ini saya setuju menempatkan Pembimbing sebagai penulis korespondensi (corresponding author).

Demikian, pernyataan ini saya buat dalam keadaan sadar dan tanpa ada paksaaan dari siapapun.

> Palembang, **Mei 2024**

Annisa Susila Putri Syahlendra NIM. 03011382025120

## DAFTAR RIWAYAT HIDUP

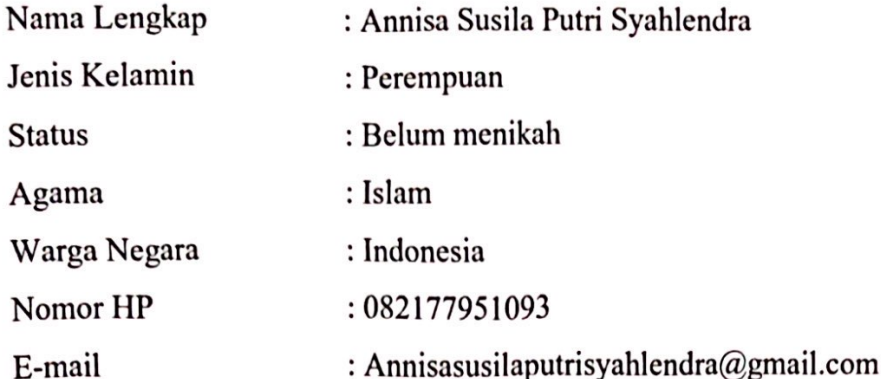

Riwayat Pendidikan  $\ddot{\cdot}$ 

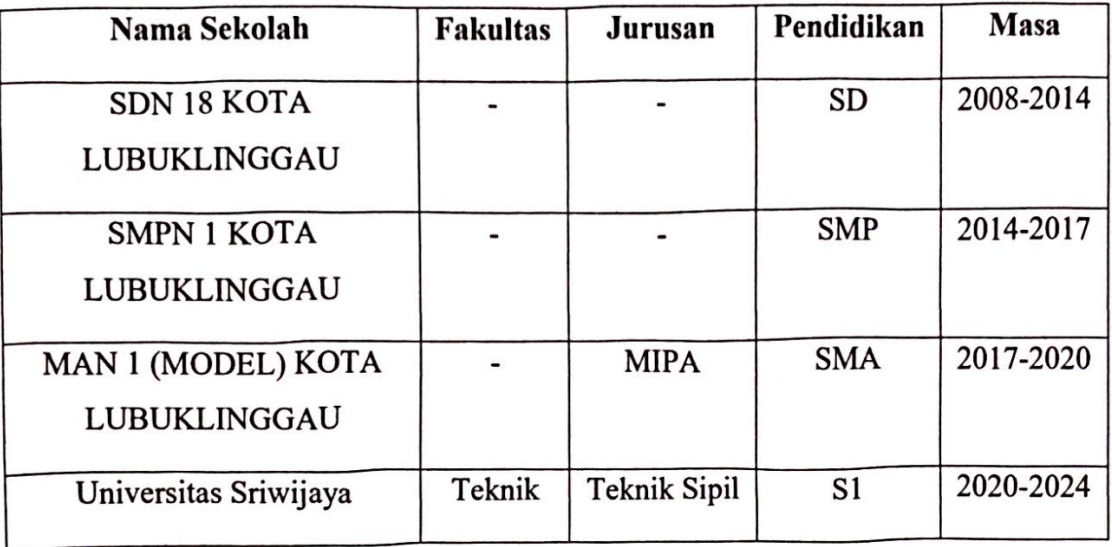

Demikian riwayat hidup penulis yang dibuat dengan sebenarnya.

Dengan Hormat,

Annisa Susila Putri Syahlendra 03011382025120

### **RINGKASAN**

# PENENTUAN NILAI EKIVALEN MOBIL PENUMPANG MENGGUNAKAN PERANGKAT LUNAK PTV VISSIM

Karva tulis ilmiah berupa Tugas Akhir, 3 Mei 2024

Annisa Susila Putri Syahlendra; Dibimbing oleh Dr. Edi Kadarsa, S.T.,M.T.

Program Studi teknik Sipil, Fakultas Teknik, Universitas Sriwijaya

Xviii + 58 halaman, 30 gambar, 10 tabel

Ekivalen Mobil Penumpang (EMP) adalah Evaluasi mobil penumpang penting untuk mengukur konversi jenis kendaraan terhadap dampak lalu lintas. Penelitian ini menggunakan perangkat lunak PTV VISSIM. Running program kendaraan disebar kedalam sistem selama satu jam. Data jalan yang dipakai penelitian ini yaitu panjang jalan 3000 meter, lebar 3,50 meter dan dua lajur dua arah, dengan jumlah kendaraan 500, 1000, 2000, 3000, 5000, 7000, 10000, 15000 dan jumlah iterasi 30 kali set data. Semua data throughput dan kecepatan keluar lalu di plot kedalam grafik, dibuat kurva yang menunjukkan hubungan antara throughput, kapasitas jalan merupakan titik belok kurva. Penelitian ini menggunakan metode Guo dkk (2010) dengan membagi kapasitas ruas jalan yang dilalui oleh kendaraan mobil penumpang dengan kapasitas ruas jalan yang dilalui oleh sepeda motor dan truk 2 AS. Untuk nilai emp yang didapat yaitu untuk kendaraan mobil penumpang ditetapkan 1 sedangkan untuk kendaraan sepeda motor pada jalan satu 0.884, untuk jalan dua 0.881 sedangkan emp untuk truk 2AS pada jalan satu yaitu 1.382 dan jalan dua 1.382 dapat disimpulkan bahwa nilai emp untuk kendaraan lebih ringan dari mobil penumpang didapat kurang dari satu sedangkan kendaraan lebih berat nilainya lebih dari satu.

Kata Kunci: Ekivalen Mobil Penumpang (EMP), data jalan, troughput dan kecepatan, nilai emp

#### **SUMMARY**

### DETERMINING THE EQUIVALENT VALUE OF PASSENGER CARS USING PTV VISSIM SOFTWARE

Scientific papers in form of Final Projects, May 3 2024

Annisa Susila Putri Syahlendra; Guide By Advisor Dr. Edi Kadarsa, S.T., M.T. Civil Engineering Study Program, Faculty of Engineering, Sriwijaya University  $Xviii + 58$  pages, 30 images, 10 table.

Passenger Car Equivalent (EMP) is an important evaluation of passenger cars to measure the conversion of vehicle types to traffic impacts. This research uses PTV VISSIM software. The vehicle's running program is distributed into the system for one hour. The road data used in this research is a road length of 3000 meters, a width of 3.50 meters and two lanes in both directions, with a number of vehicles of 500, 1000, 2000, 3000, 5000, 7000, 10000, 15000 and a number of iterations of 30 data sets. All throughput and exit speed data are then plotted into a graph, a curve is created which shows the relationship between throughput, road capacity is the turning point of the curve. This research uses the method of Guo et al (2010) by dividing the capacity of road sections traversed by passenger cars by the capacity of road sections traversed by motorbikes and AS 2 trucks. The emp value obtained for passenger cars is set at 1, while for motorbikes on road one it is 0.884, for road two it is 0.881, while the emp for 2AS trucks on road one is 1.382 and road two is 1.382. It can be concluded that the emp value for vehicles lighter than passenger cars is found to be less than one, while for heavier vehicles the value is more than one.

Keyword: Passenger Car Equivalent (PCE), road data, throughput and speed, emp value

# PENENTUAN NILAI EKIVALEN MOBIL PENUMPANG MENGGUNAKAN PERANGKAT LUNAK PTV VISSIM

#### Annisa Susila Putri Syahlendra<sup>1)</sup>, Edi Kadarsa<sup>2)</sup>

<sup>1)</sup>Mahasiswa Jurusan Teknik Sipil dan Perencanaan, Fakultas Teknik, Universitas Sriwijaya E-mail: annisasusilaputrisyahlendra@gmail.com <sup>2)</sup>Dosen Jurusan Teknik Sipil dan Perencanaan, Fakultas Teknik, Universitas Sriwijaya E-mail: aedikadarsah@gmail.com

#### **Abstrak**

Ekivalen Mobil Penumpang (EMP) adalah Evaluasi mobil penumpang penting untuk mengukur konversi jenis kendaraan terhadap dampak lalu lintas. Penelitian ini menggunakan perangkat lunak PTV VISSIM. Running program kendaraan disebar kedalam sistem selama satu jam. Data jalan yang dipakai penelitian ini yaitu panjang jalan 3000 meter, lebar 3,50 meter dan dua lajur dua arah, dengan jumlah kendaraan 500, 1000, 2000, 3000, 5000, 7000, 10000, 15000 dan jumlah iterasi 30 kali set data. Semua data throughput dan kecepatan keluar lalu di plot kedalam grafik, dibuat kurva yang menunjukkan hubungan antara throughput, kapasitas jalan merupakan titik belok kurva. Penelitian ini menggunakan metode Guo dkk (2010) dengan membagi kapasitas ruas jalan yang dilalui oleh kendaraan mobil penumpang dengan kapasitas ruas jalan yang dilalui oleh sepeda motor dan truk 2 AS. Untuk nilai emp yang didapat yaitu untuk kendaraan mobil penumpang ditetapkan 1 sedangkan untuk kendaraan sepeda motor pada jalan satu 0.884, untuk jalan dua 0.881 sedangkan emp untuk truk 2AS pada jalan satu yaitu 1.382 dan jalan dua 1.382 dapat disimpulkan bahwa nilai emp untuk kendaraan lebih ringan dari mobil penumpang didapat kurang dari satu sedangkan kendaraan lebih berat nilainya lebih dari satu.

Kata Kunci: Ekivalen Mobil Penumpang (EMP), data jalan, troughput dan kecepatan, nilai emp

Palembang, Mei 2024 Diperiksa dan disetujui oleh, **Dosen Pembimbing** 

Dr. Edi Kadarsa, S.T., M.T. NIP. 197311032008121003

Mengetahui/Menyetujui Ketua Jurusan Teknik Sipil dan Perencanaan NIP. 197610312002122001

 $J_{LNT}$  -  $(7)$ 

# PENENTUAN NILAI EKIVALEN MOBIL PENUMPANG MENGGUNAKAN PERANGKAT LUNAK PTV VISSIM

### Annisa Susila Putri Syahlendra<sup>1)</sup>, Edi Kadarsa<sup>2)</sup>

<sup>1)</sup>Mahasiswa Jurusan Teknik Sipil dan Perencanaan, Fakultas Teknik, Universitas Sriwijaya E-mail: annisasusilaputrisyahlendra@gmail.com <sup>2)</sup>Dosen Jurusan Teknik Sipil dan Perencanaan, Fakultas Teknik, Universitas Sriwijaya E-mail: aedikadarsah@gmail.com

#### **Abstract**

Passenger Car Equivalent (PCE) is an important evaluation of passenger cars to measure the conversion of vehicle types to traffic impacts. This research uses PTV VISSIM software. The vehicle's running program is distributed into the system for one hour. The road data used in this research is a road length of 3000 meters, a width of 3.50 meters and two lanes in both directions, with a number of vehicles of 500, 1000, 2000, 3000, 5000, 7000, 10000, 15000 and a number of iterations of 30 data sets. All throughput and exit speed data are then plotted into a graph, a curve is created which shows the relationship between throughput, road capacity is the turning point of the curve. This research uses the method of Guo et al (2010) by dividing the capacity of road sections traversed by passenger cars by the capacity of road sections traversed by motorbikes and AS 2 trucks. The emp value obtained for passenger cars is set at 1, while for motorbikes on road one it is 0.884, for road two it is 0.881, while the emp for 2AS trucks on road one is 1.382 and road two is 1.382. It can be concluded that the emp value for vehicles lighter than passenger cars is found to be less than one, while for heavier vehicles the value is more than one.

Keyword: Passenger Car Equivalent (PCE), road data, throughput and speed, emp value

Palembang, Mei 2024 Diperiksa dan disetujui oleh, **Dosen Pembimbing** 

Dr. Edi Kadarsa, S.T., M.T. NIP. 197311032008121003

Mengetahui/Menyetujui Ketua Jurusan Teknik Sipil dan Perencanaan

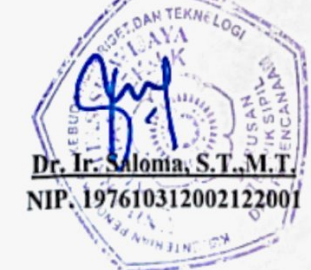

#### **KATA PENGANTAR**

Segala puji dan syukur dipanjatkan kepada Tuhan Yang Maha Esa karena berkat rahmat dan karunia-Nya, penulis dapat melaksanakan dan menyelesaikan tugas akhir yang berjudul "Penentuan Nilai Ekuivalen Mobil Penumpang Menggunakan Perangkat Lunak PTV VISSIM ". Pada kesempatan ini, penulis juga hendak mengucapkan banyak terimakasih kepada pihak-pihak yang telah banyak membantu penyelesaian tugas akhir ini, yaitu:

- 1. Bapak Prof. Dr. Taufiq Marwa, SE. M. selaku Rektor Universitas Sriwijaya.
- Bapak Prof. Dr. Eng. Ir. Joni Arliansyah. M.T. selaku Dekan Fakultas Teknik  $2.$ Universitas Sriwijaya.
- Ibu Dr. Ir. Saloma, S.T., M.T., selaku Ketua Jurusan Teknik Sipil dan  $3<sub>1</sub>$ Perencanaan Universitas Sriwijaya dan Dosen Pembimbing I yang telah membimbing dan mengarahkan dalam penulisan tugas akhir.
- Ibu Dr. Mona Foralisa Toyfur, S.T., M.T., selaku Sekretaris Jurusan Teknik Sipil 4. dan Perencanaan Universitas Sriwijaya.
- Bapak Dr. Edi Kadarsa, S.T., M.T. selaku dosen pembimbing yang telah 5. membimbing dalam penulisan laporan tugas akhir ini.
- Bapak Mirka Pataras, S.T., M.T. Selaku dosen pembimbing akademik yang 6. selalu memberikan arahan.
- Bapak Prof. Dr. Eng. Ir. Joni Arliansyah. M.T. kepala laboratorium transportasi, 7. lalu perkerasan jalan. Memberikan izin untuk menggunakan komputer laboratorium transportasi untuk aplikasi PTV VISSIM full version pada penelitian ini.
- Dosen-dosen serta staf Jurusan Teknik Sipil dan Perencanaan Universitas 8. Sriwijaya yang telah membantu penulis dalam menyelesaikan kepentingan tugas akhir ini.
- Bapak (Alm), mama, andini, nenek, ang, yuk dinda, yuk hani, adit, dan intan yang 9. telah memberikan dukungan kepada penulis dalam menyelesai proposal tugas akhir.
- 10. Teman-teman seperjuangan tugas akhir Daniyah, Tia, Delia, Alifzan, Aufa, Alif, dan Reza yang telah bekerja sama dan membantu kelancaran tugas akhir ini.
- Ranita dan Dhea terima kasih telah membantu, menghibur, memberikan 11. semangat, dan do'a kepada penulis.

Dalam menyusun tugas akhir ini, penulis menyadari masih terdapat banyak kekurangan. Semoga laporan tugas akhir ini dapat bermanfaat bagi kita semua, khususnya bagi penulis dan bagi Jurusan Teknik Sipil Universitas Sriwijaya.

Palembang, Mei 2024

Annisa Susila-Putri Syahlendra

# **DAFTAR ISI**

#### Halaman

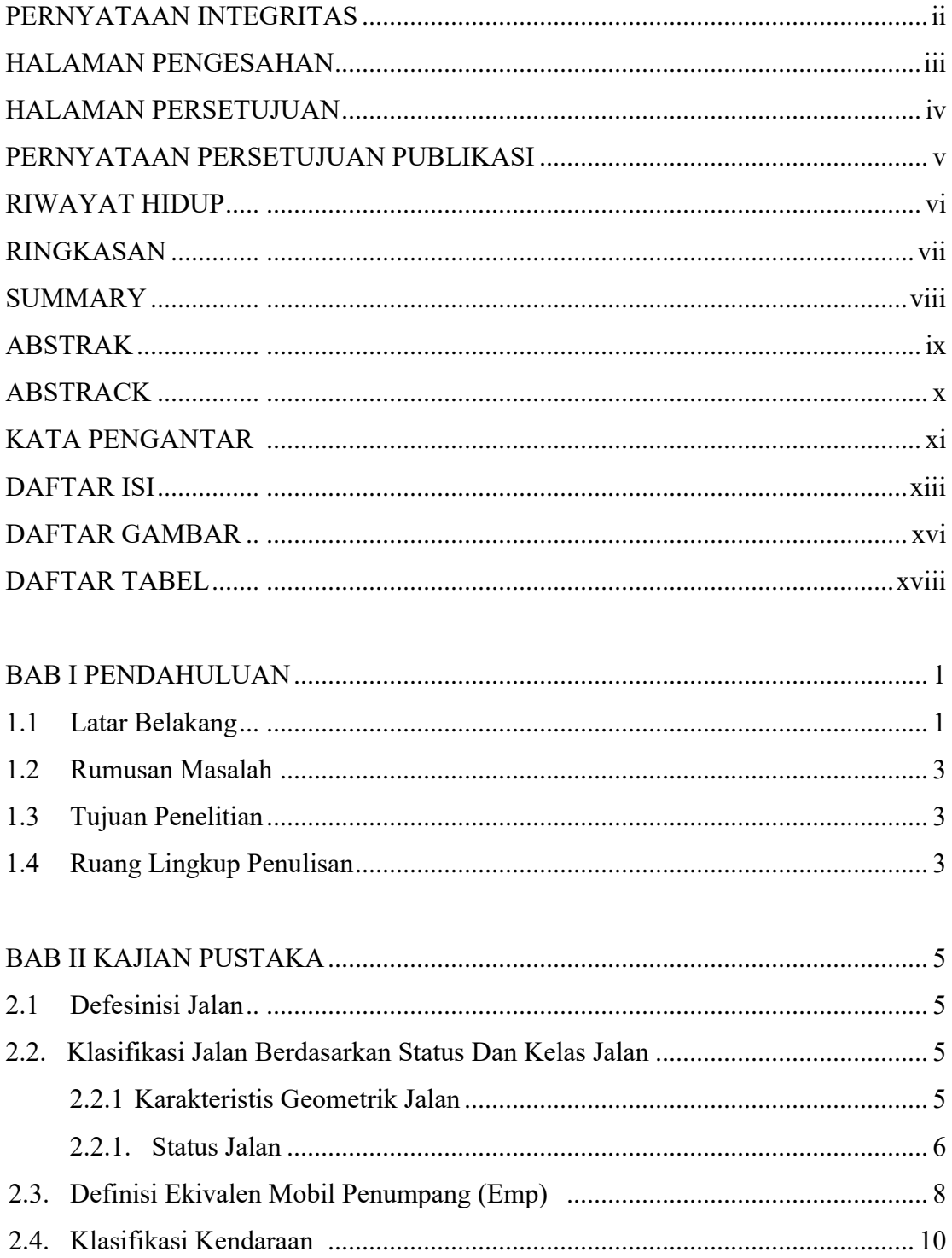

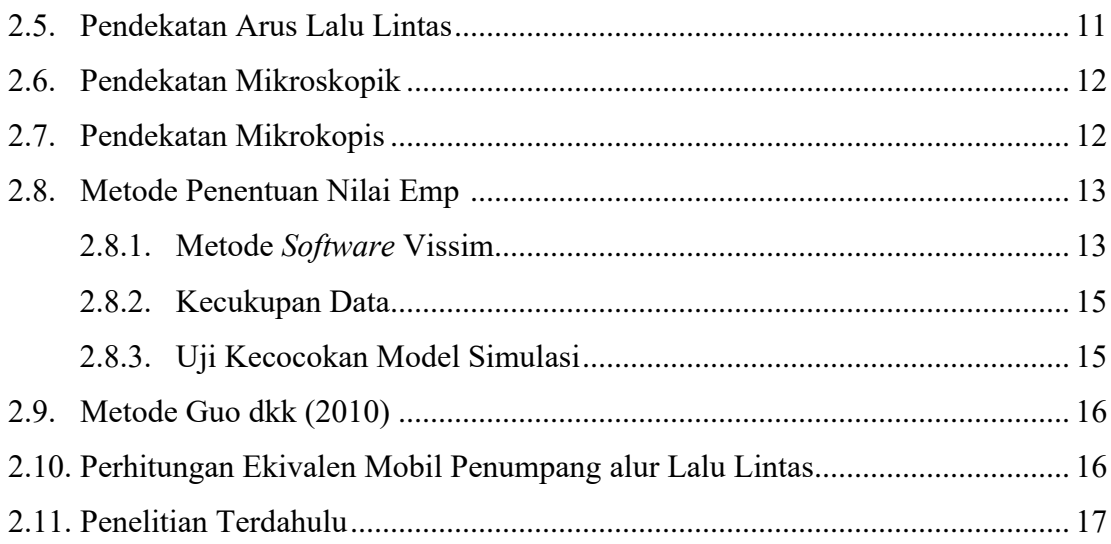

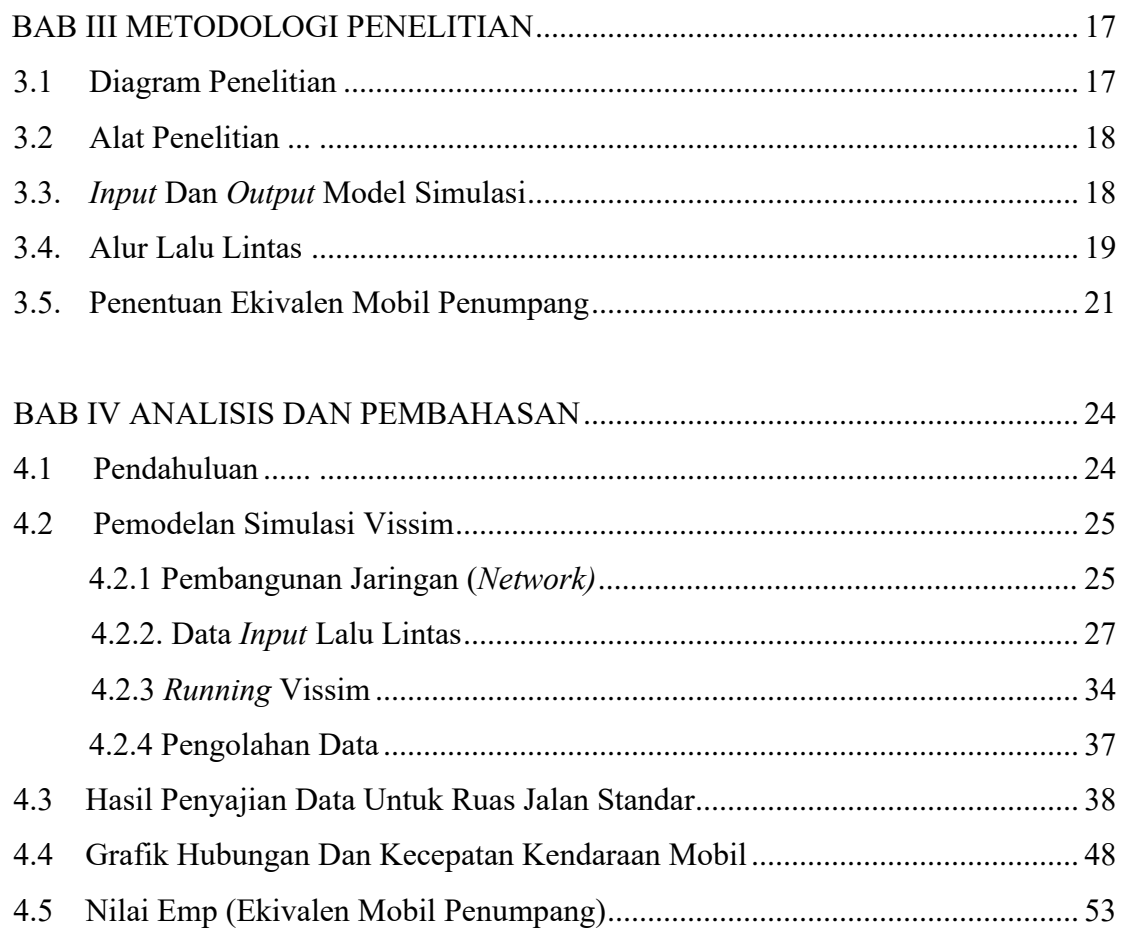

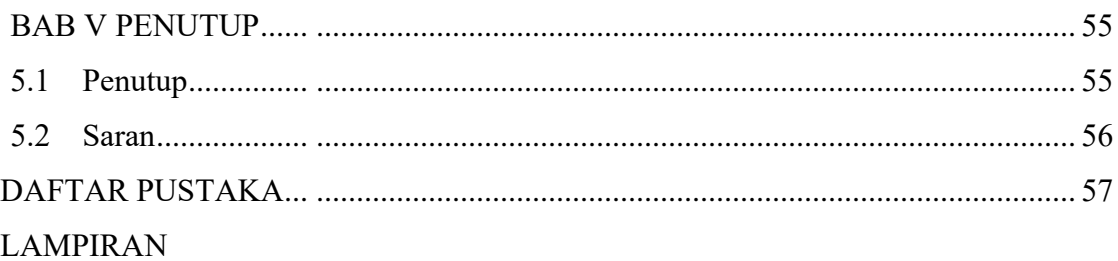

## **DAFTAR GAMBAR**

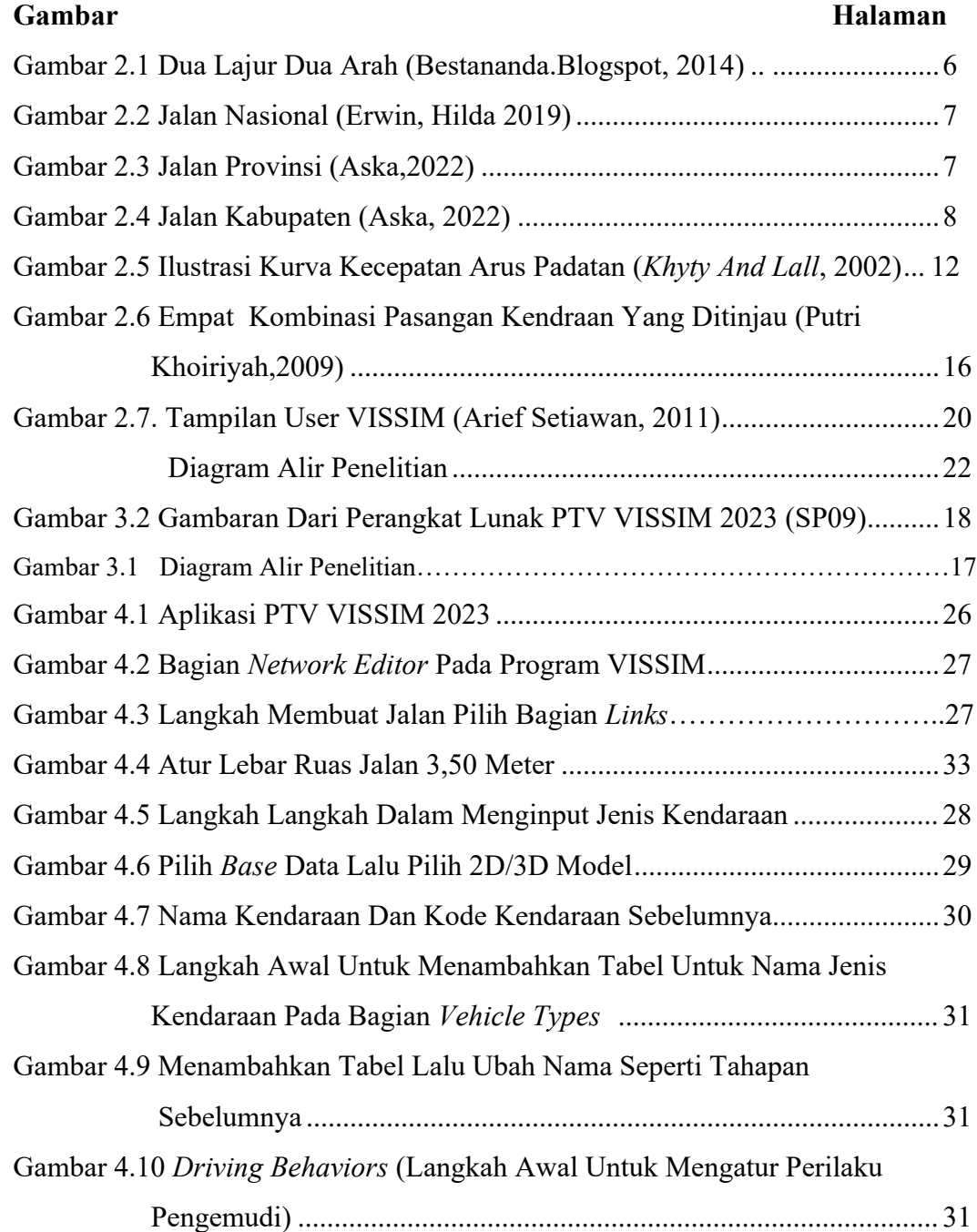

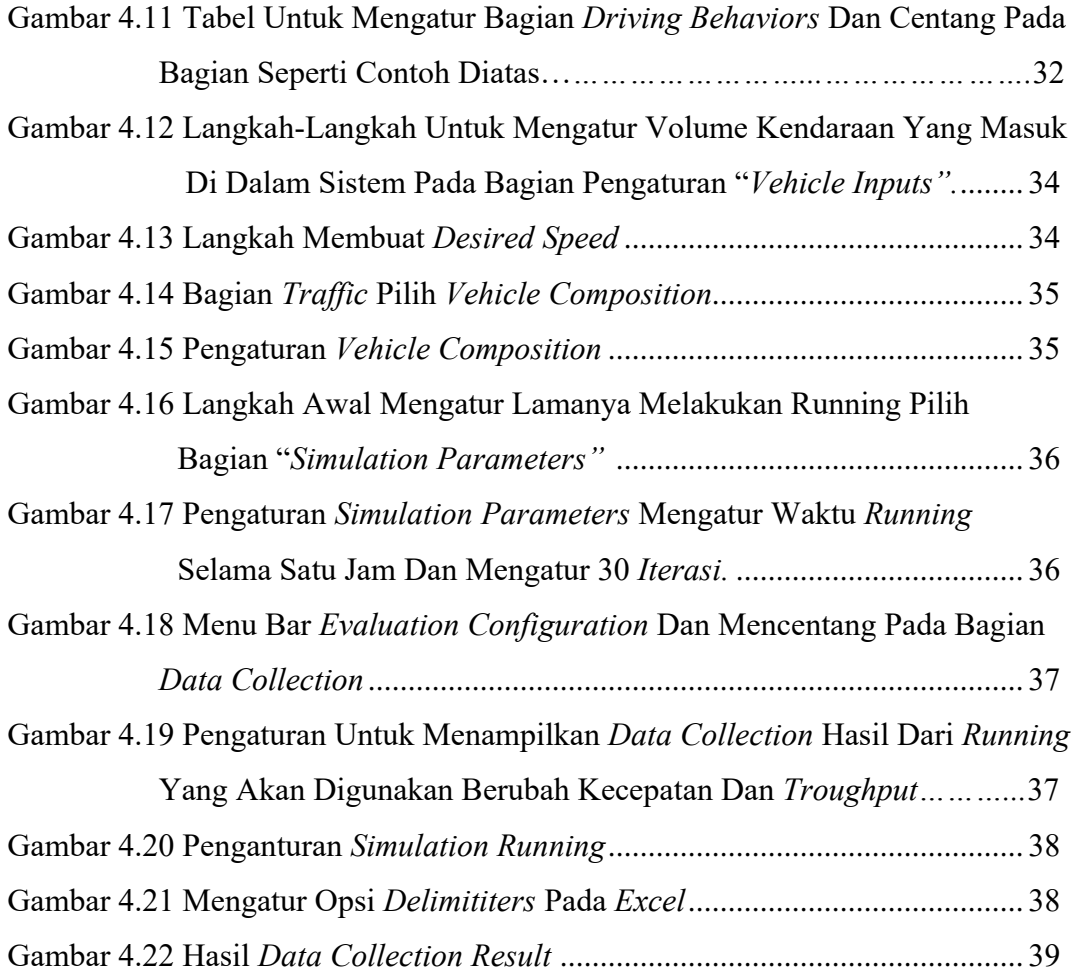

# **DAFTAR TABEL**

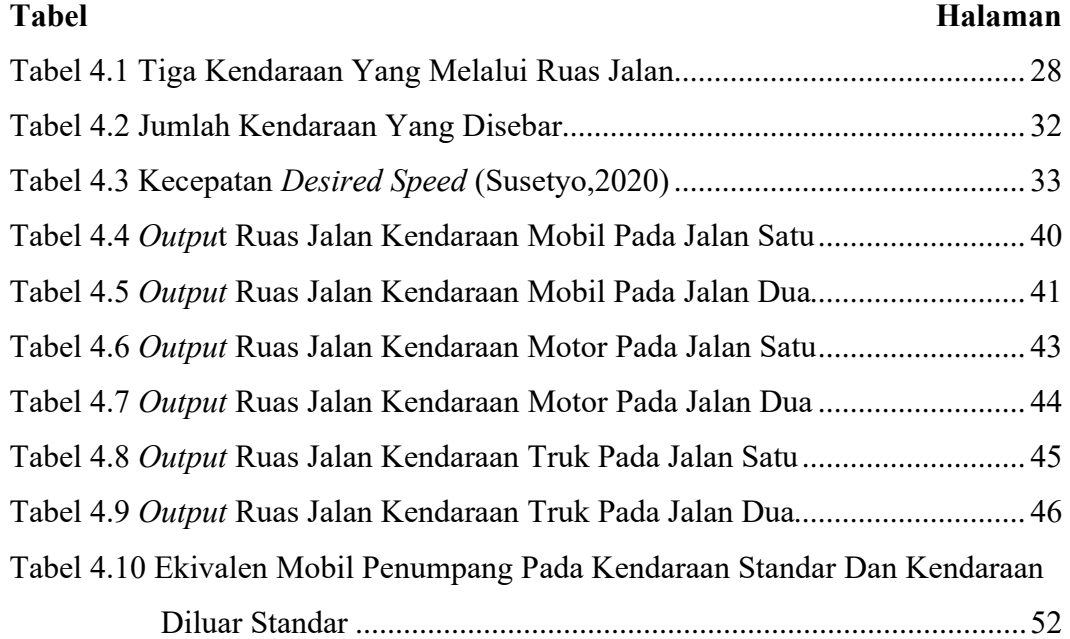

### **BAB 1**

### **PENDAHULUAN**

#### **1.1. Latar Belakang**

Dalam rekayasa lalu lintas, arus kendaraan yang bersifat campuran karena keragaman tipe kendaraan perlu diubah dalam suatu arus yang setara dengan acuan jenis kendaraan tertentu yang dalam hal ini adalah mobil penumpang sehingga dapat dinyatakan dalam satuan mobil penumpang, dengan demikian arus dari berbagai tipe kendaraan harus diubah menjadi kendaraan mobil penumpang dengan menggunakan suatu nilai konversi yang disebut dengan ekivalensi mobil penumpang (Purwanto, 2008). Menurut MKJI 1997, ekivalensi mobil penumpang (emp) adalah faktor konversi berbagai jenis kendaraan dibandingkan dengan mobil penumpang atau kendaraan ringan lainnya sehubungan dengan dampaknya pada perilaku lalu lintas. Setiap jenis kendaraan memiliki nilai emp yang berbeda–beda dengan jenis kendaraan yang lainnya tergantung pada pengaruh keberadaannya dalam suatu arus lalu lintas besarnya nilai emp dipengaruhi oleh faktor karakteristik operasional kendaraan, jalan, lingkungan, dan kondisi pengendalian lalu lintas. Dengan demikian, tentu saja nilai emp tersebut memungkinkan berubah seiring dengan perkembangan teknologi otomotif yang diiringi dengan perubahan kondisi dari prasarana dan sarana transportasi jalan serta penggunanya, baik dari segi kuantitas maupun kualitas, sehingga sudah tidak sesuai lagi dengan karakteristik lalu lintas dan kondisi prasarana saat MKJI 1997 tersebut disusun (Rosidanto dkk 2014).

Adapun metode yang dirancang oleh Guo dkk (2010) untuk menentukan ekivalen kapal standar sesuai dengan kondisi arus pelayaran, teknologi moda dan kondisi lingkungan. Pada Metode Guo ini, sejumlah kendaraan yang ditetapkan sebagai kapal standar melalui alur pelayaran sampai kapasitas alur pelayaran tercapai. Kemudian sejumlah kapal pada tipe yang lain di pelayaran pada alur yang sama sampai kapasitas alur pelayaran tercapai pula. Konversi kapal standar di dapat dengan

1

membandingkan kapasitas pelayaran yang dilalui oleh suatu tipe kendaraan dengan kapal standar. Metode ini unik karena sangat mudah untuk dilakukan di jalan dengan pengaturan tipe kendaraan yang lewat pada suatu periode waktu tertentu harus seragam, dan di periode waktu yang lain kendaraan seragam tipe lain yang lewat. Metode ini dahulu tidak memungkinkan untuk di aplikasikan di jalan-jalan di Indonesia karena semua jalan di Indonesai dilalui oleh berbagai tipe kendaraan atau arus lalu lintas yang lewat adalah arus lalu lintas campuran. Tidak terdapat jalan yang hanya dilalui oleh satu tipe kendaraan, namun saat ini terdapat berbagai program komputer untuk simulasi arus lalu lintas. Program komputer tersebut memungkinkan untuk membuat suatu jalan hanya dilalui oleh satu tipe kendaraan saja, dengan demikian emp dengan Metode Guo dkk (2010) sangat mungkin untuk dilakukan.

Penelitian ini mengaplikasikan Metode Guo dkk, dengan menggunakan ruas jalan sama pada kendaraan tunggal (tipe kendaraan seragam). Penelitian ini menetapkan sejumlah kendaraan yang disepakati sebagai kendaraan standar atau mobil penumpang melalui ruas jalan dua lajur dua arah sampai kapasitas tercapai. Kemudian sejumlah kendaraan lain atau kendaraan diluar standar yaitu truk 2AS dan sepeda motor melewati ruas jalan yang sama sampai kapasitas tercapai. Penelitian ini juga mesimulasikan menggunakan PTV VISSIM untuk menentukan emp, karena penelitian ini tidak melakukan survey sehingga data kecepatan yang dipakai yaitu data kecepatan dari penelitian terdahulu atau tesis yang dilakukan oleh (Susetyo, 2010).

#### **1.2. Rumusan Masalah**

Adapun rumusan masalah dari penelitian ini adalah sebagai berikut:

- 1. Bagaimana menentukan nilai kapasitas suatu ruas jalan yang dilalui kendaraan tunggal standar yaitu mobil penumpang dengan bantuan program komputer PTV VISSIM.
- 2. Berapa nilai suatu ruas jalan yang hanya dilalui kendaraan tunggal tidak standar yaitu truk 2AS dan sepeda motor dengan program komputer PTV VISSIM.
- 3. Bagaimana penentuan nilai ekivalen mobil penumpang (emp) untuk kendaraan tidak standar dengan menggunakan Metode Guo dkk (2010).

#### **1.3. Tujuan Penelitian**

Tujuan dari penelitian ini adalah sebagai berikut:

- 1. Mengetahui dan menganalisis nilai kapasitas suatu ruas jalan yang dilalui kendaraan tunggal standar yaitu mobil penumpang dengan bantuan program komputer PTV VISSIM.
- 2. Mengetahui dan menganalisa berapa nilai suatu ruas jalan yang hanya dilalui kendaraan tunggal tidak standar yaitu truk 2AS dan sepeda motor dengan program komputer PTV VISSIM.
- 3. Untuk mengetahui dan menganalisis penentuan nilai ekivalen mobil penumpang (emp) untuk kendaraan tidak standar dengan menggunakan Metode Guo dkk (2010).

#### **1.4. Ruang Lingkup Penulisan**

Ruang lingkup dalam penelitian ini adalah sebagai berikut:

- 1. Penelitian ini dilakukan pada jalan dengan kondisi jalan dua lajur dua arah panjang jalan yang diambil tiga kilometer.
- 2. Adapun moda yang menjadi objek penelitian adalah mobil penumpang, sepeda motor dan truk 2AS pada kondisi jalan dan arus lalu lintas tertentu.
- 3. Program komputer yang digunakan adalah PTV VISSIM versi *student*
- 4. Panjang pergerakan moda mulai dari memasuki sistem sampai dengan keluar sistem *(throughput)* ditetapkan 3000 meter sesuai dengan PTV VISSIM versi *student*

### **DAFTAR PUSTAKA**

- Guo, dkk. Simulasi arus lalu lintas Sungai dan penentuan kapasitas alur pelayaran di Sungai musi kota Palembang.
- Susetyo, Dimas. (2020). Analisis Kinerja Lalu Lintas Pada Perlintasan Kereta Api Sebidang Dengan Mikrosimulasi. Tesis. Program Studi Magister Sistem dan Teknik Jalan Raya. Institut Teknologi Bandung. Bandung.
- Rosidanto, dkk. (2014). Analisa Kapsitas Ruas Jalan Sam ratulangi dengan Metode MKJI 1997 dan PKJI 2014. Fakultas Teknik Jurusan Sipil Universitas Sam Ratulangi Manado. Manado
- Purwanto, Djoko (2008). Perubahan Nilai Ekivalensi Mobil Penumpang Akibat Perubahan Karakteristik Operasional Kendaraan di Jalan Kota Semarang. Departemen Teknik Sipil, Fakultas Teknik, Universitas Diponegoro, Semarang. Semarang.

Oglesby, Clarkson (1974). Highway Engineering. New York, Wiley.

Annual Report. ransportasi *Research Board.* (2010).

- Direktorat jenderal Bina Marga. (1997). Manual Kapasitas Jalan Indonesia (MKJI). Departemen Pekerjaan Umum.
- Raju, Narayun. (2017*). Evolution of Traffic Microsimulation and Its Use for Modeling Connected and Automated Vehicles. Deflt Universitas Of technology*
- Andriyanto, A. I. (n.d.). Penentuan Nilai Ekuivalen Mobil Penumpang Di Kabupaten Samosir.
- Nara M. P., Hasanuddin A., Sulistyono S., 2014. (2004). *Penentuan Ekivalensi Mobil Penumpang (EMP) Menggunakan Metode Analisis Regresi Linier (Studi kasus JL. A. Yani dan PB. Sudirman, Jember)", http://repository.unej.ac.id, diakses pada 15 Juli 2020 pukul 10.15.*
- Pascasarjana, P., Teknik, F., & Mada, U. G. (2014). *Sejarah MKJI dan Review penelitian terdahulu tentang MKJI*.
- Setiawan, A. (2011). Studi penentuan nilai ekivalensi mobil penumpang (emp) berbagai jenis kendaraan pada ruas jalan utama di kota palu. Jurnal Rekayasa dan Manajemen Transportasi, *I No. 1*, 16–26.

*Transport for London*. (2010). *Traffic Modelling Guidelines v3*. 184.

- Winnetou, I. A., & Munawar, A. (2015). Penggunaan Software Vissim Untuk Evaluasi Hitungan MKJI 1997 Kinerja Ruas Jalan Perkotaan (Studi Kasus : Jalan Affandi, Yogyakarta). *FSTPT International Symposium, Unila, Bandar Lampung*, 1–10.
- Susetyo, Dimas Ariezky dan Erika Buchari. 2016. Permodelan Simulasi Parkir Dan Analisis Kebutuhan Parkir Sekolah Islam Terpadu Bina Ilmi, Tanjung Rawa, Palembang. Design and construction of transportation infrastructures FSTPT, Ch 7, (840-850)
- Julianto, Eko Nugroho. 2002. Hubungan Antara Kecepatan Dan Kepadatan Lalu Lintas Ruas Jalan Siliwangi Semarang, Jurusan Teknik Sipil. Universitas Negeri Semarang (UNNES), Semarang. 50229
- pebriyetti, dkk. 2011. Penggunaan *Software Vissim* Untuk Analisa Simpang Bersinyal (Studi Kasus : Simpang Jalan Veteran, Gajahmada, Pahlawan Dan Budi Karya Pontianak, Kalimantan Barat)

Anwar, Rafly Dionanda. 2021. Tutorial Vissim. *All right Reserved.*

https://bestananda.blogspot.com/2014/07/jalur-dan-lajur.html

Himawan, Adhitya. 2017. Langkah Kebijakan Perbaikan Jalan Nasional. https://www.suara.com/bisnis/2017/02/07/194541/inilah-7-langkah-kebijakanperbaikan-jalan-nasional